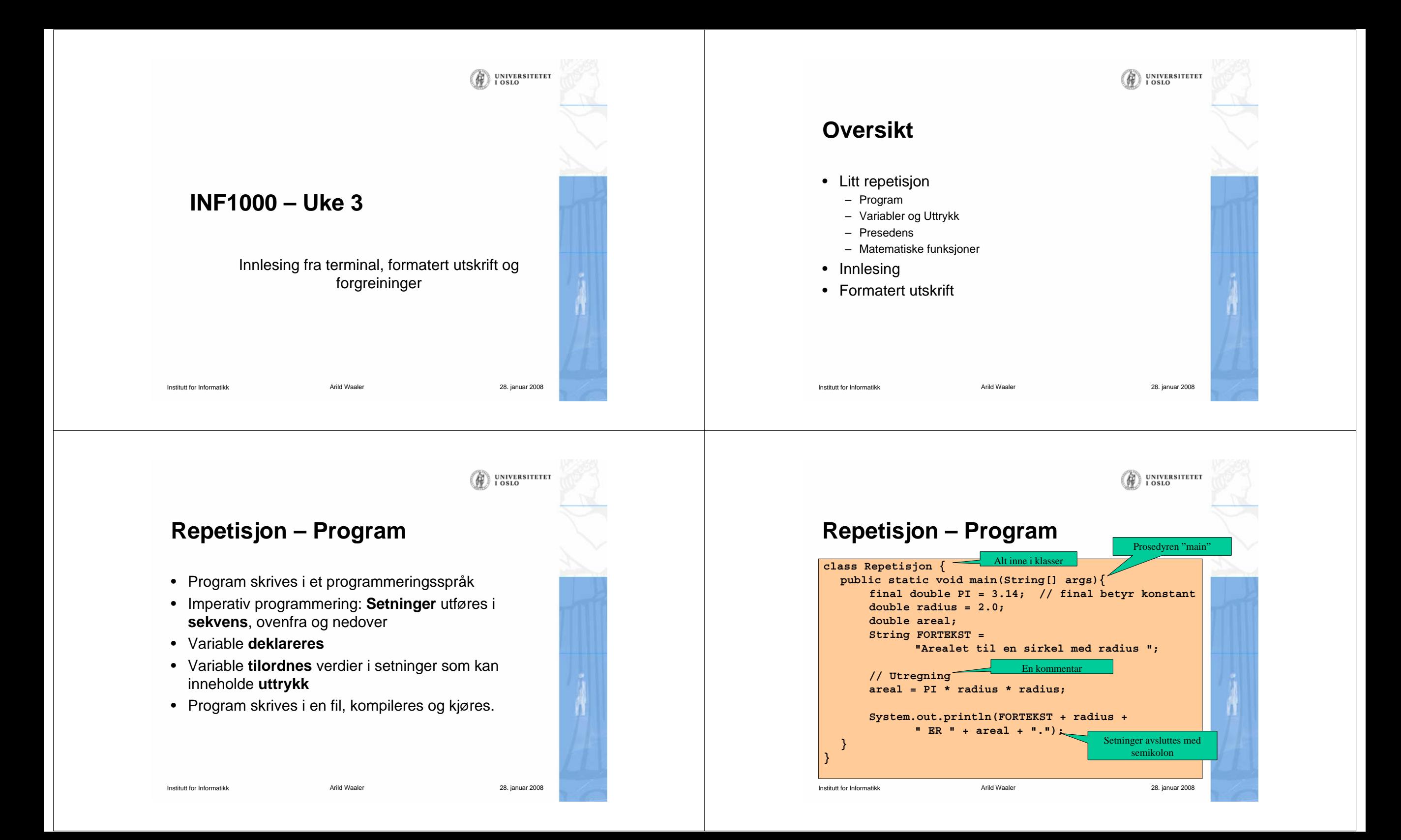

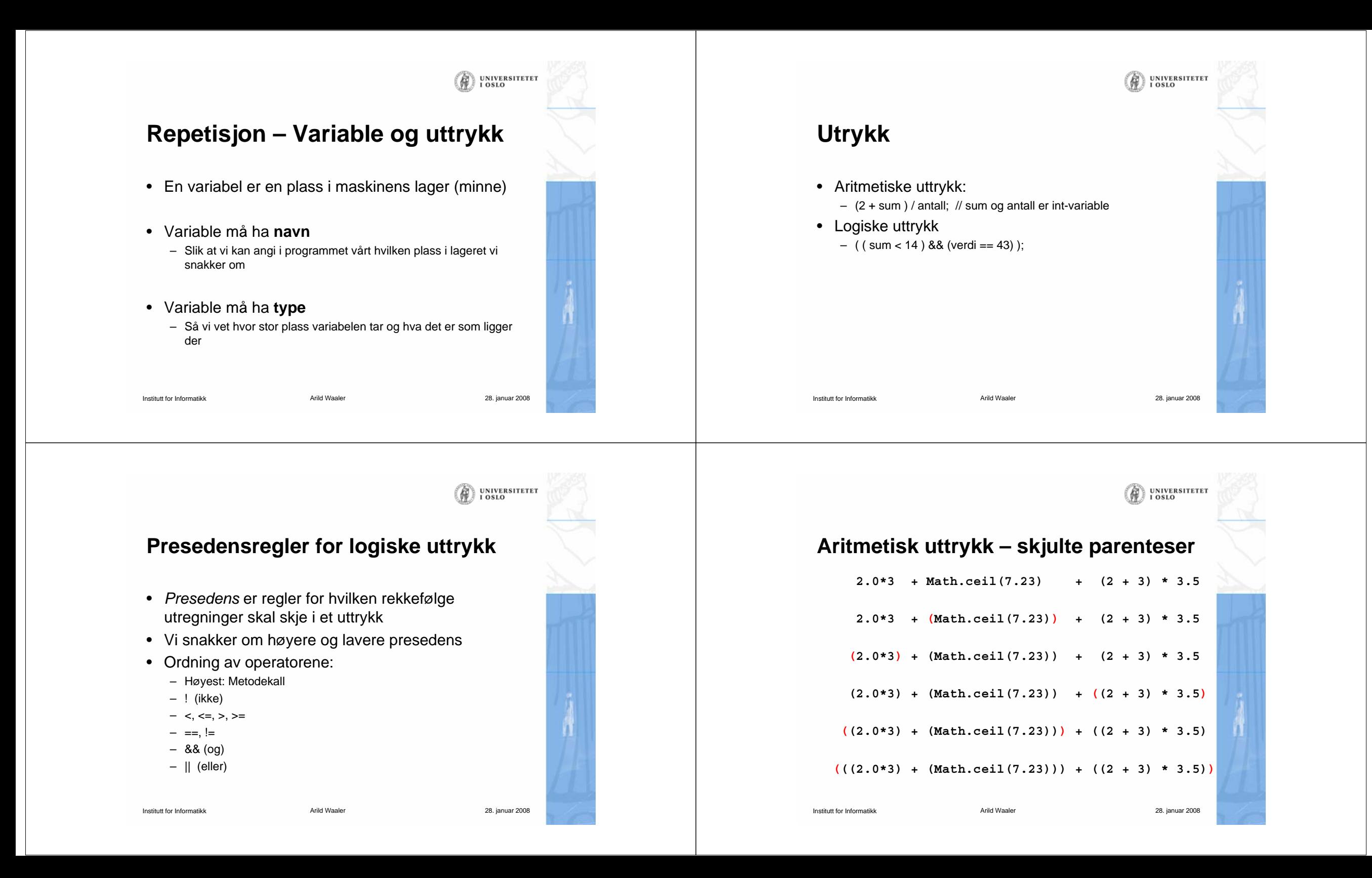

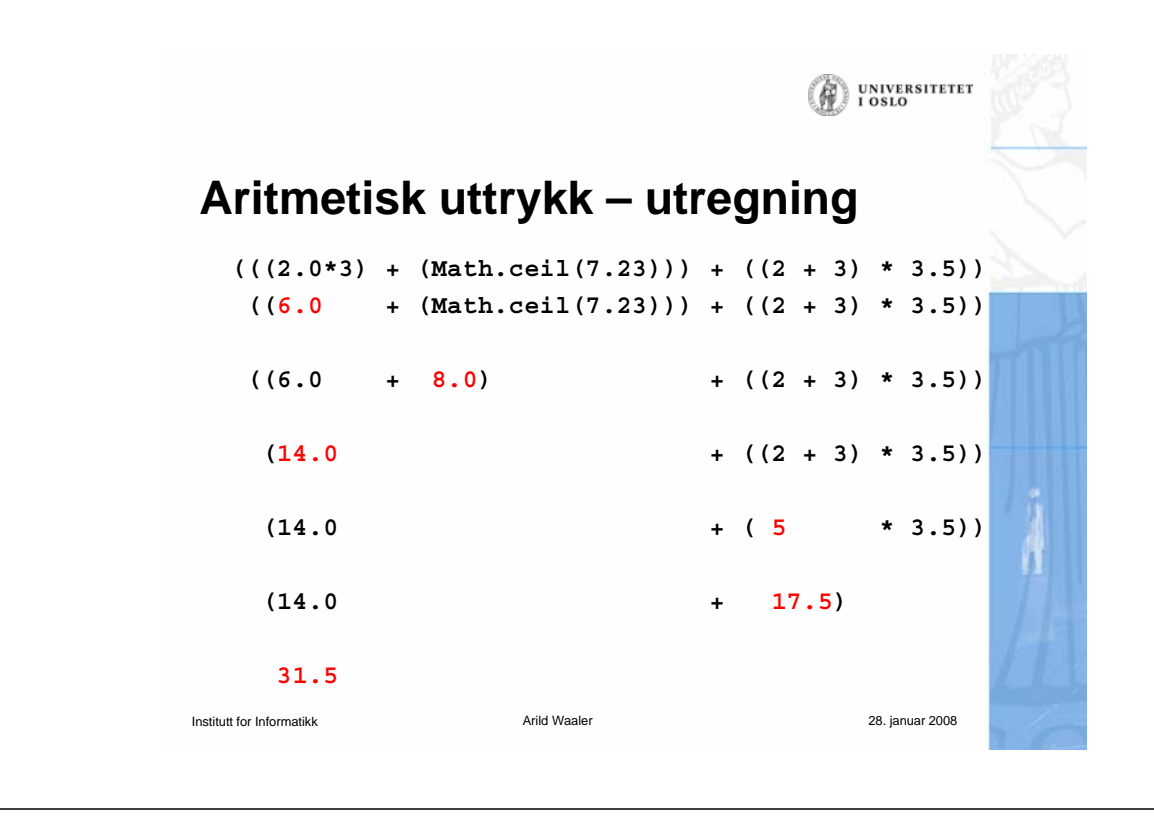

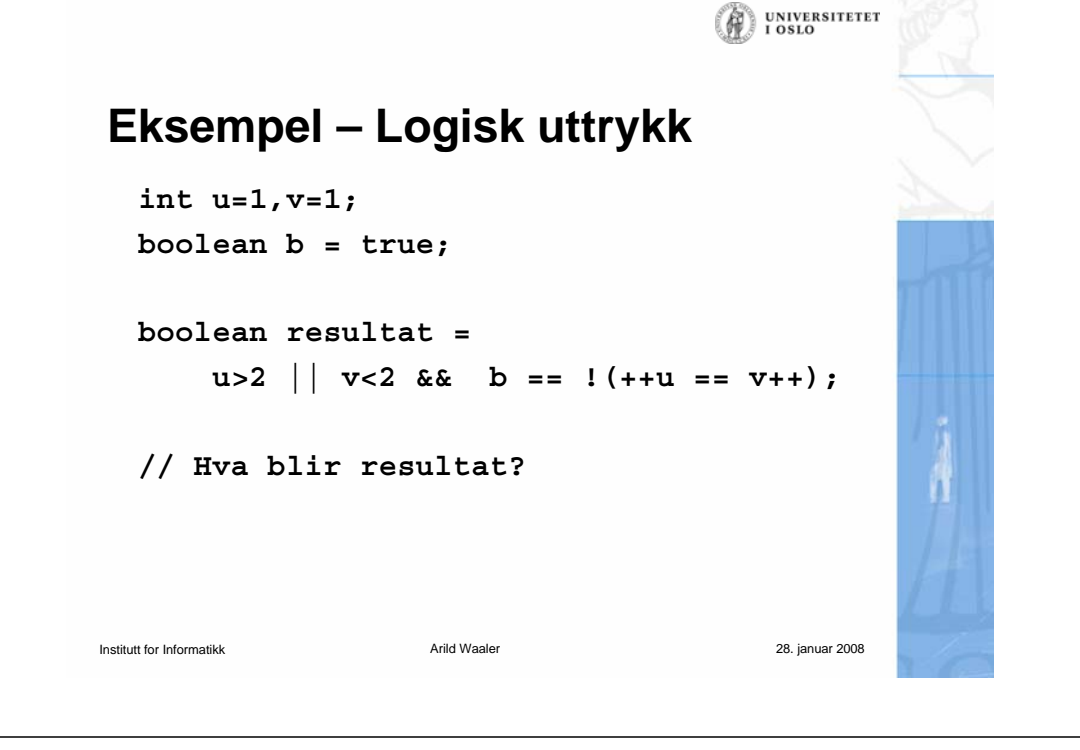

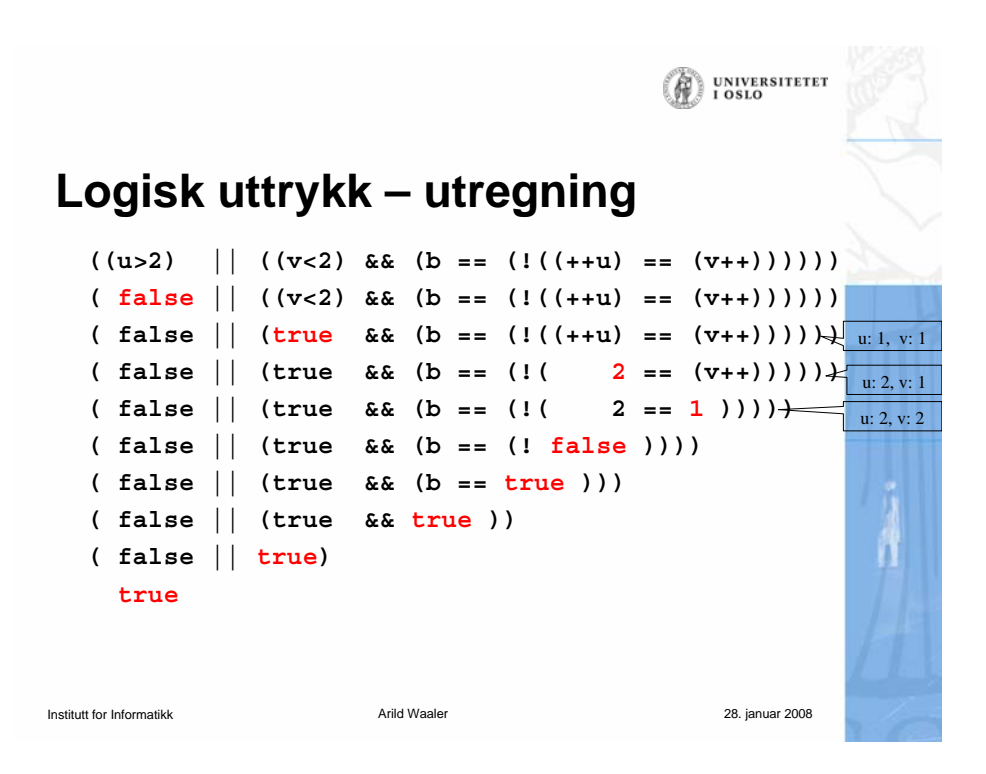

### **Logisk uttrykk – skjulte parenteser**

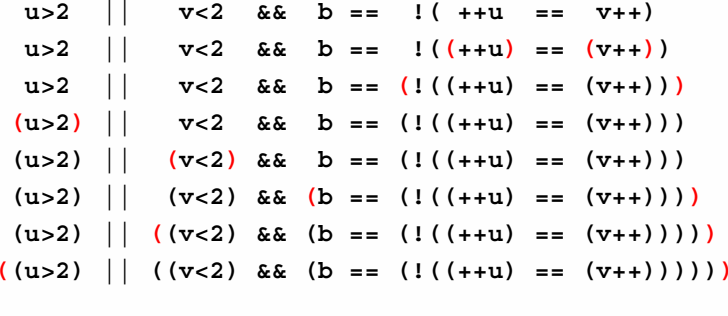

UNIVERSITETET<br>I OSLO

 $\omega$ 

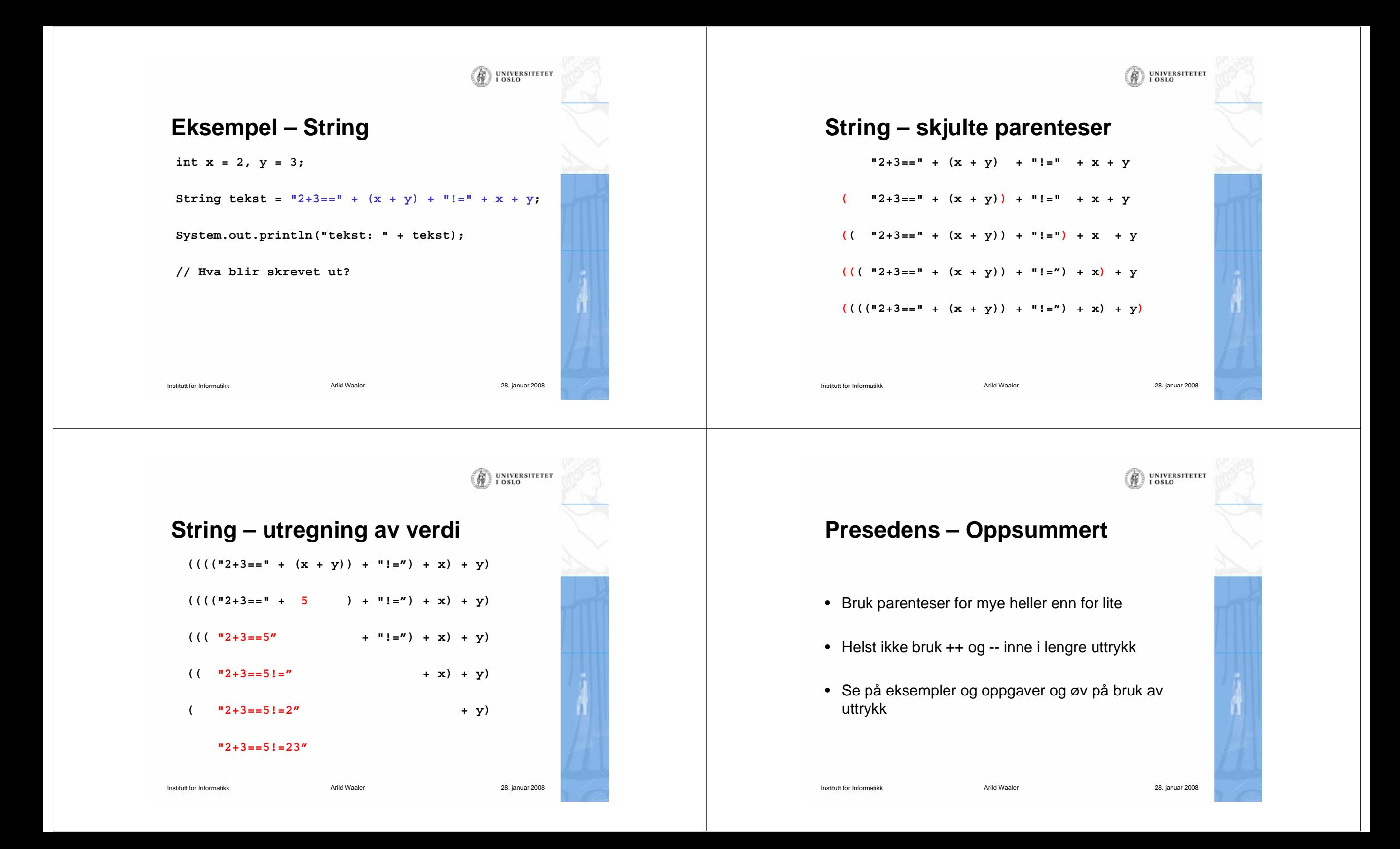

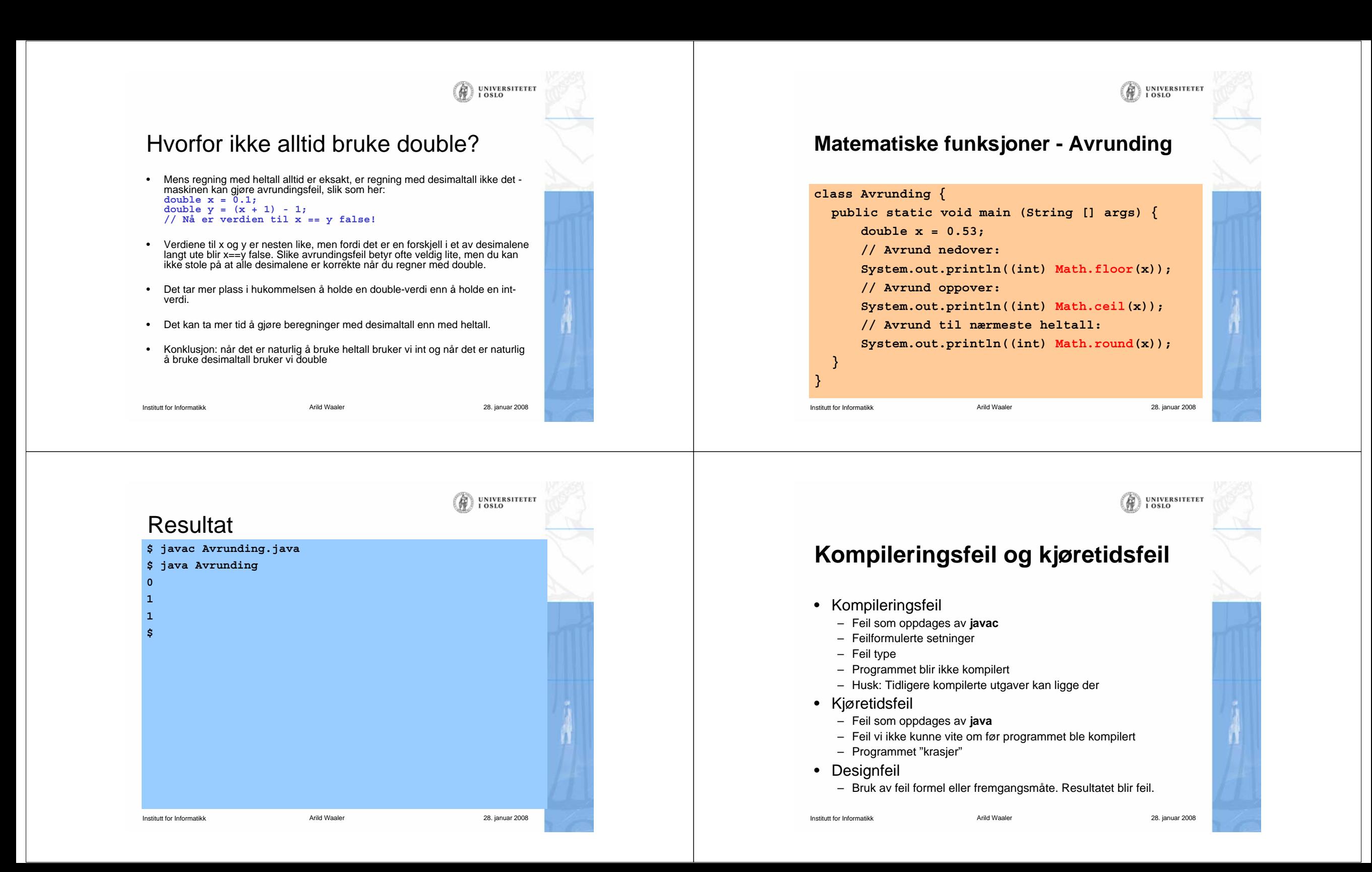

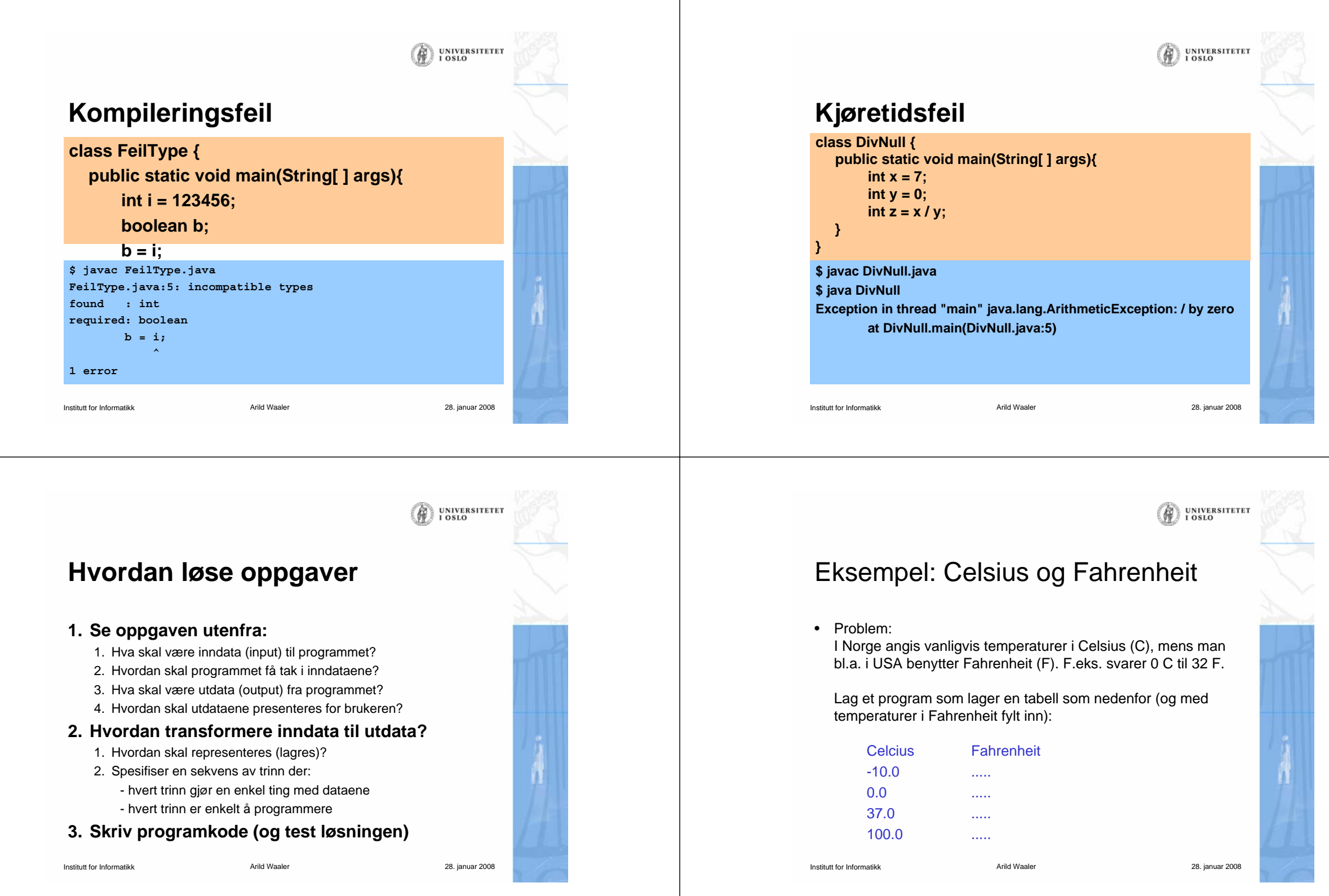

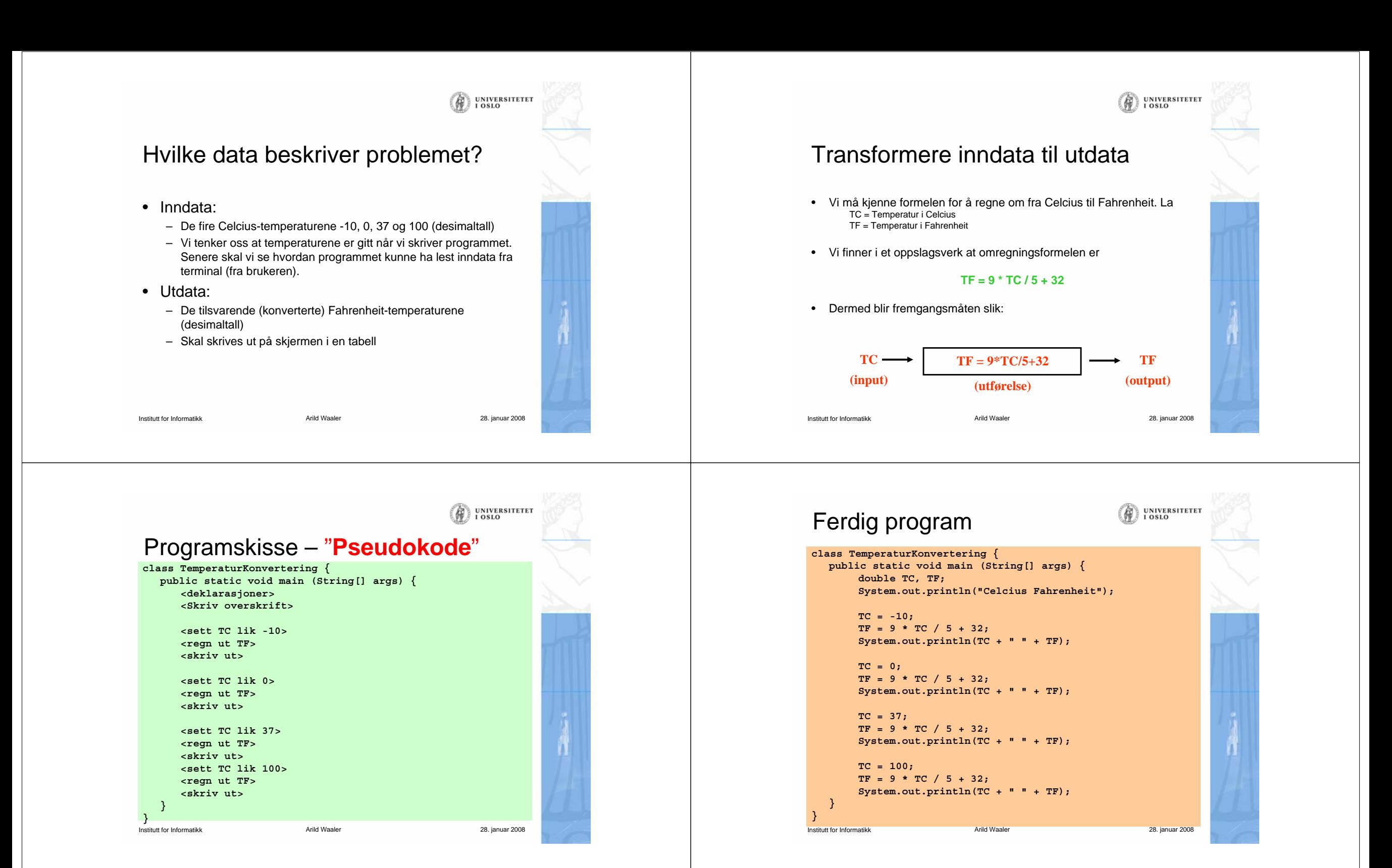

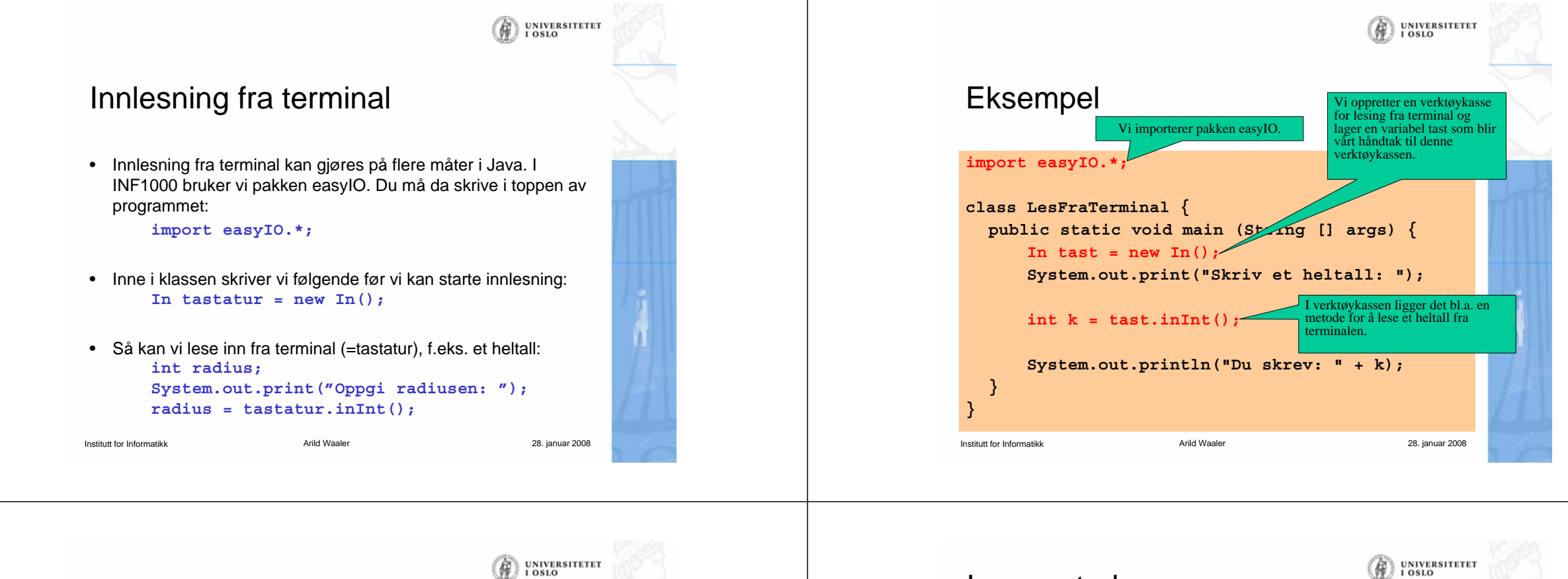

## Resultat

**\$ javac LesFraTerminal.java \$ java LesFraTerminal Skriv et heltall: 123Du skrev: 123**

**\$**

![](_page_7_Picture_4.jpeg)

![](_page_7_Figure_5.jpeg)

![](_page_8_Figure_0.jpeg)

![](_page_9_Figure_0.jpeg)

![](_page_9_Picture_1.jpeg)

![](_page_9_Figure_2.jpeg)

![](_page_10_Picture_0.jpeg)

![](_page_11_Figure_0.jpeg)

![](_page_11_Picture_1.jpeg)

![](_page_11_Picture_2.jpeg)

![](_page_11_Figure_3.jpeg)

• Vi kan få til dette med en **if-setning** (pseudokode):

Institutt for Informatikk

**}**

**{** 

**} else{**

**}** • Eksempel:

**} else {** 

**System.out.println("Tallet er ikke positivt");**

#### Institutt for InformatikkArild Waaler 2008 Eksempel på bruk av if-setning Program som avgjør hvem av to personer som er høyest: **import easyIO.\*; class Hoyde { public static void main (String[] args) { In tastatur = new In(); double høyde1, høyde2; System.out.print("Høyden til Per: "); høyde1 = tastatur.inDouble(); System.out.print("Høyden til Kari: "); høyde2 = tastatur.inDouble(); if (høyde1 > høyde2) { System.out.println("Per er høyere enn Kari"); } else { System.out.println("Per er ikke høyere enn Kari"); } } }**

# Eksempel: Body Mass Index

#### Oppgave:

Body Mass Index (BMI) er et mål som kan regnes ut fra høyden og vekten til en person. Ifølge verdens helseorganisasjon (WHO)<sup>1</sup> :

![](_page_12_Picture_330.jpeg)

Vi skal lage et program som beregner BMI ut fra høyde og vekt og gir melding om hvilken vektstatus (se tabellen) det tilsvarer.

#### 1Se http://www.who.int/hpr/NPH/docs/gs\_obesity.pdf

Institutt for Informatikk

Arild Waaler 28. januar 2008

UNIVERSITETET<br>I OSLO

(h)

# UNIVERSITETET<br>I OSLO  $(\theta)$ Transformere inndata til utdata• Vi må kjenne formelen for å regne ut BMI. La **vekt = personens vekt i kg hoyde = personens høyde i m** • Da er**BMI = vekt / (hoyde\*hoyde)**Arild Waaler 28. januar 2008

## Inndata og utdata

- **Inndata:**
	- Personens **høyde** (i m)
	- Personens **vekt** (i kg)
	- Leses fra terminal

#### • **Utdata:**

- **BMI**
- Skrives ut på skjerm, sammen med en av beskjedene
	- Undervekt *Undervekt* (hvis BMI <= 18.4)
	- Normal vekt *Normal vekt* (hvis 18.5 <= BMI <= 24.9)
	- Overvekt *Overvekt* (hvis 25.0 <= BMI <= 29.9)
	- *Fedme*(hvis BMI >= 30.0)

![](_page_12_Picture_25.jpeg)

UNIVERSITETET<br>I OSLO

儞

Institutt for Informatikk

![](_page_13_Figure_0.jpeg)